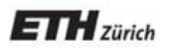

*Chair of Software Engineering* 

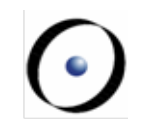

# Einführung in die Programmierung Introduction to Programming

Prof. Dr. Bertrand Meyer

Exercise Session 5

## **Today**

#### $\triangleright$  Attributes, formal arguments, and local variables  $\triangleright$  Control structures

#### **Attributes**

Declared inside a feature clause, but outside other features

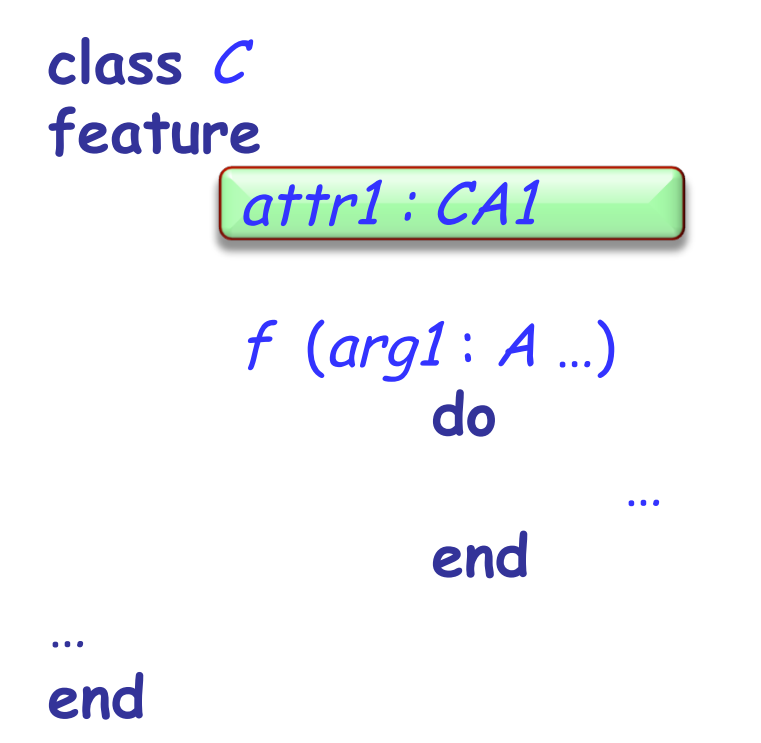

Visible anywhere inside the class Visible outside the class (depending on their visibility) Declared after the feature name, in parenthesis: **feature** 

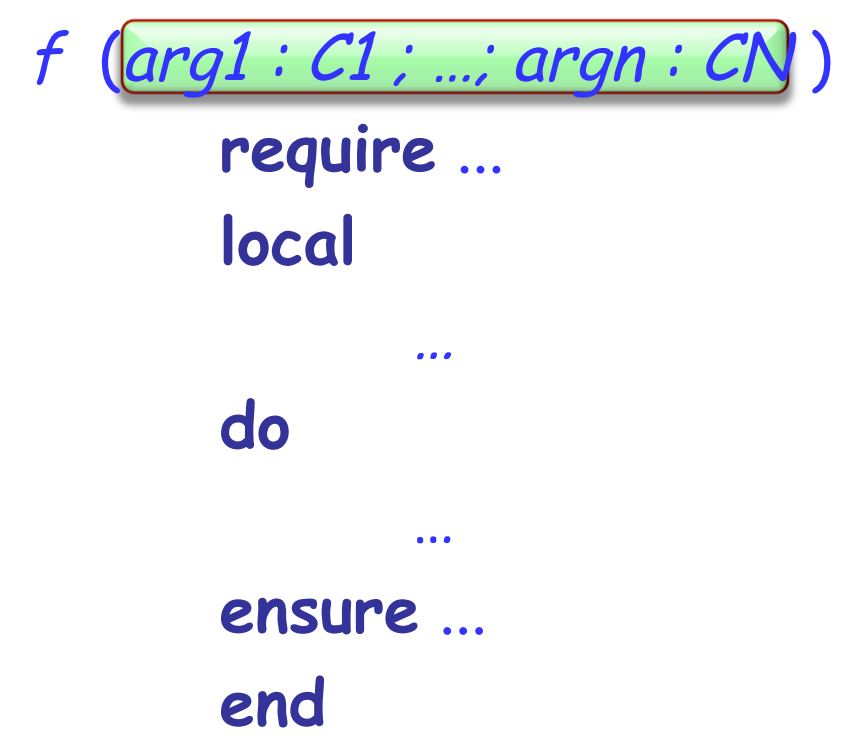

Visible only inside the feature body and its contracts

Some variables are only used by one routine. Declare them as local:

**feature** 

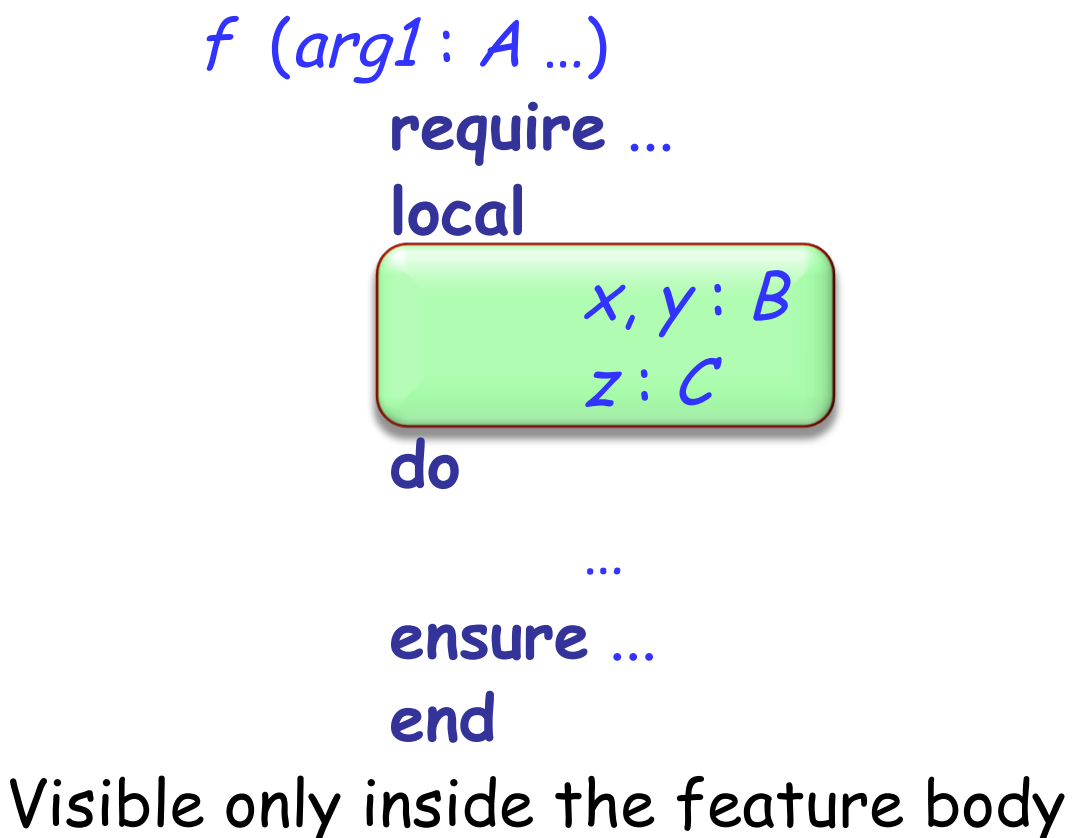

Attributes:

- $\triangleright$  declared inside a feature clause, but outside other features
- $\triangleright$  visible inside the class
- $\triangleright$  visible outside the class (depending on their visibility)

### Formal arguments:

- $\triangleright$  declared after the feature name, in parenthesis
- $\triangleright$  visible only inside the feature body and its contracts Local variables:
	- $\triangleright$  declared in a local clause inside the feature
	- $\triangleright$  visible only inside the feature body

# **Compilation error? (1)**

```
Yonds.
class PERSON 
feature 
   name : STRING 
   set_name (a_name : STRING) do 
      name := a_name end 
   exchange_names (other : PERSON) 
      local 
         s: STRING 
      do 
         s := other.name
         other.set_name (name) 
      set_name (s) end 
                                             Error: this variable 
                                              was not declaredprint_with_semicolon do 
         create s.make_from_string (name) 
         s.append(";")
      print (s) end 
end
```
# **Compilation error? (2)**

**class** PERSON **feature**  … -- name and set\_name as before exchange\_names (other : PERSON) **local**  <sup>s</sup>: STRING **do**  $s$  := other name other.set\_name (name) set\_name (s) **end**  print\_with\_semicolon **local**  <sup>s</sup>: STRING **do create** <sup>s</sup>.make\_from\_string (name) s.append (";") print (s) **end** 

ands

OK: two different local variables in two routines

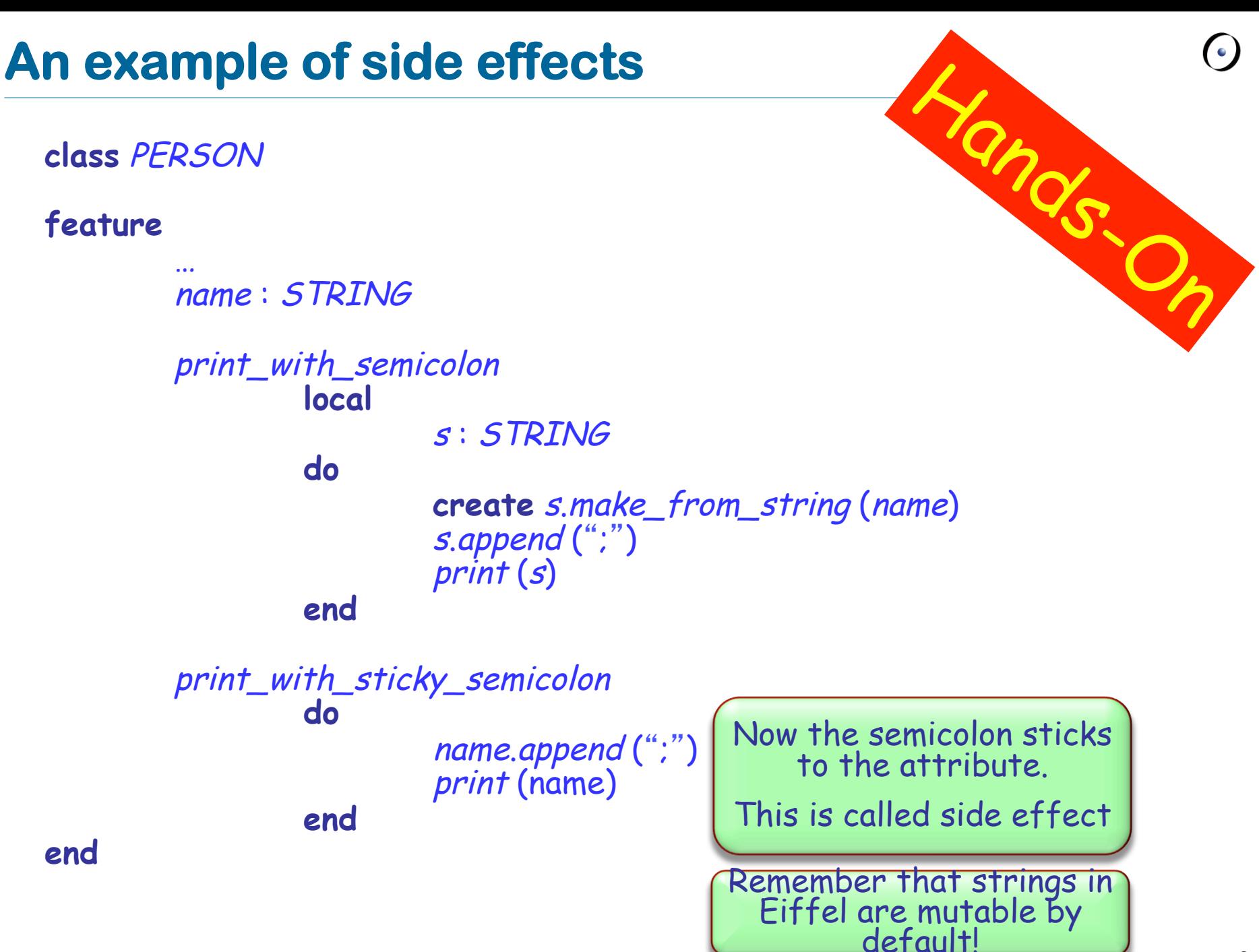

# **Compilation error? (3)**

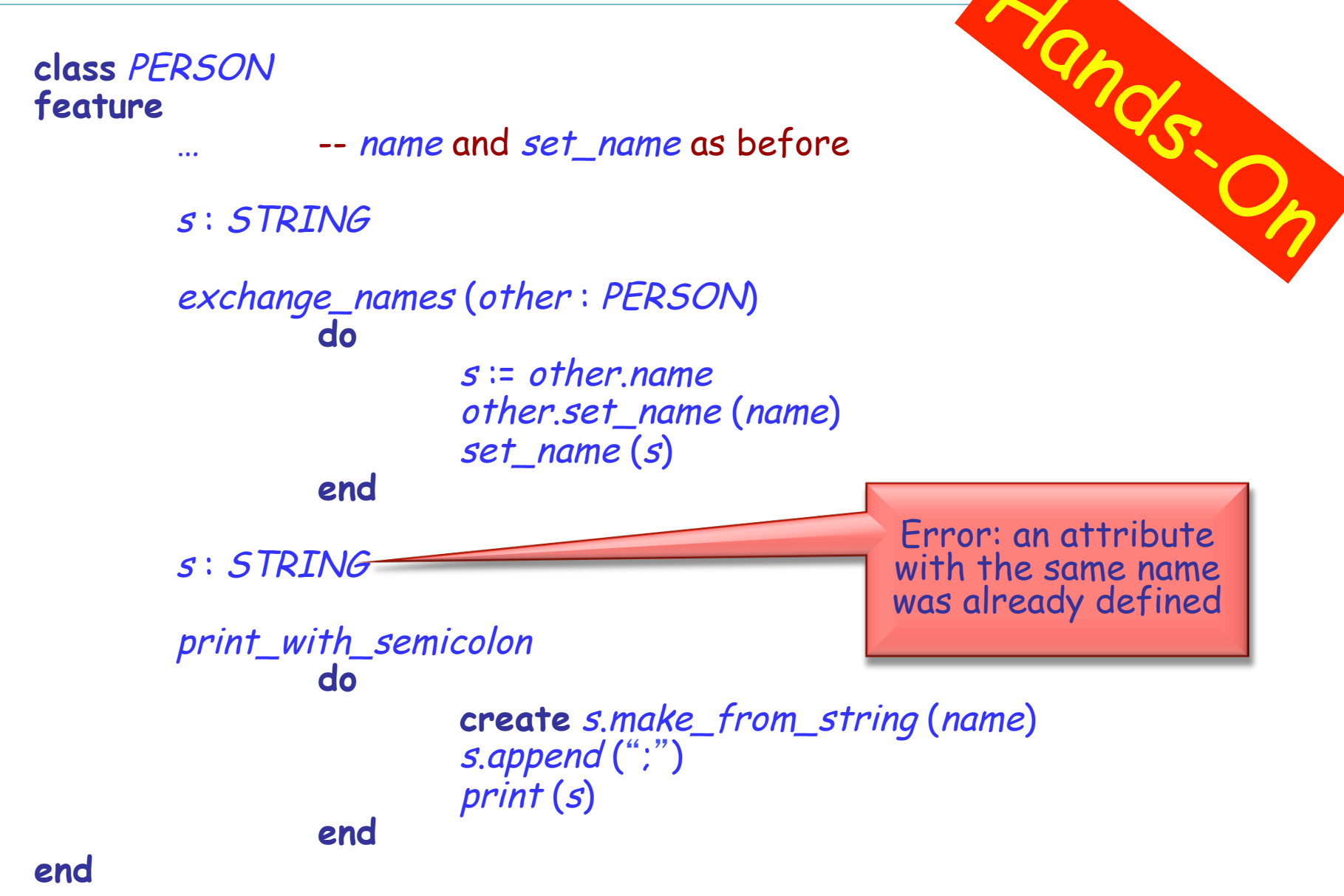

# **Compilation error? (4)**

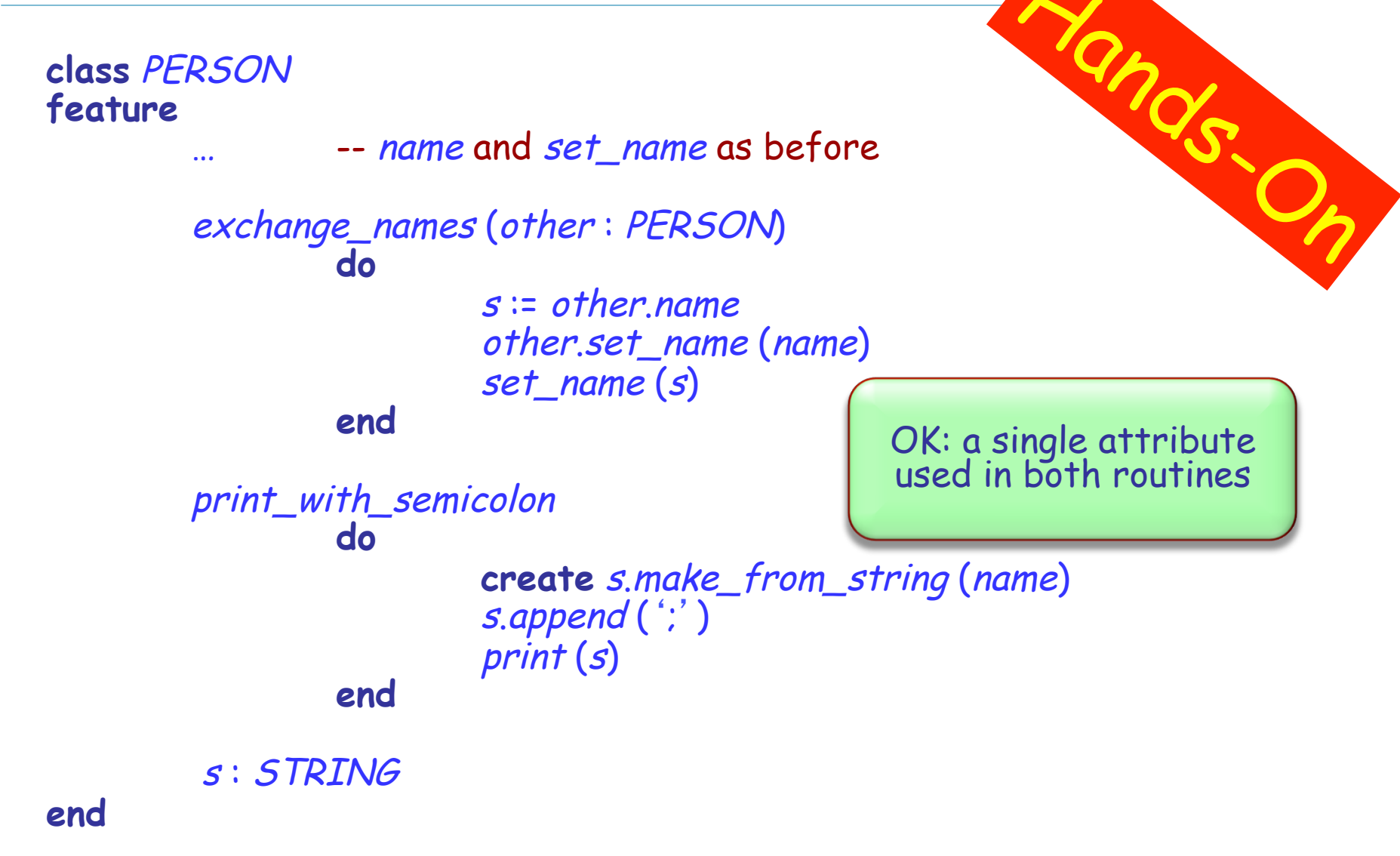

### **Local variables vs. attributes**

#### $\triangleright$  Which one of the two correct versions (2 and 4) do you like more? Why?

```
class PERSON 
feature 
  -- name and set name as before
   exchange_names (other : PERSON) 
        local 
          s: STRING 
        do 
          s := other name
           other.set_name (name) 
          set_name(s) end 
        print_with_semicolon 
           local 
              s: STRING 
           do 
              create s.make_from_string (name) 
             s.append (";") 
              print (s) 
           end
```

```
class PERSON 
feature 
  -- name and set name as before
   exchange_names (other : PERSON) 
      do 
       s := other name.
        other.set_name (name) 
       set name (s) end
  print_with_semicolon
        do 
            create s.make_from_string (name) 
          s.append('') print (s) 
        end 
    s: STRING
end
```
**end**

 $\triangleright$  When is it better to use a local variable instead of an attribute (and vice versa) ?

ØYou can use the predefined local variable **Result** inside (you needn't and shouldn't declare it)

 $\triangleright$  The return value of a function is whatever value the **Result** variable has at the end of the function execution

Ø At the beginning of a routine's body, **Result** (and the local variables) is initialized with the default value of its type

 $\triangleright$  Every local variable is declared with some type; and what is the type of **Result**?

It's the function's return type!

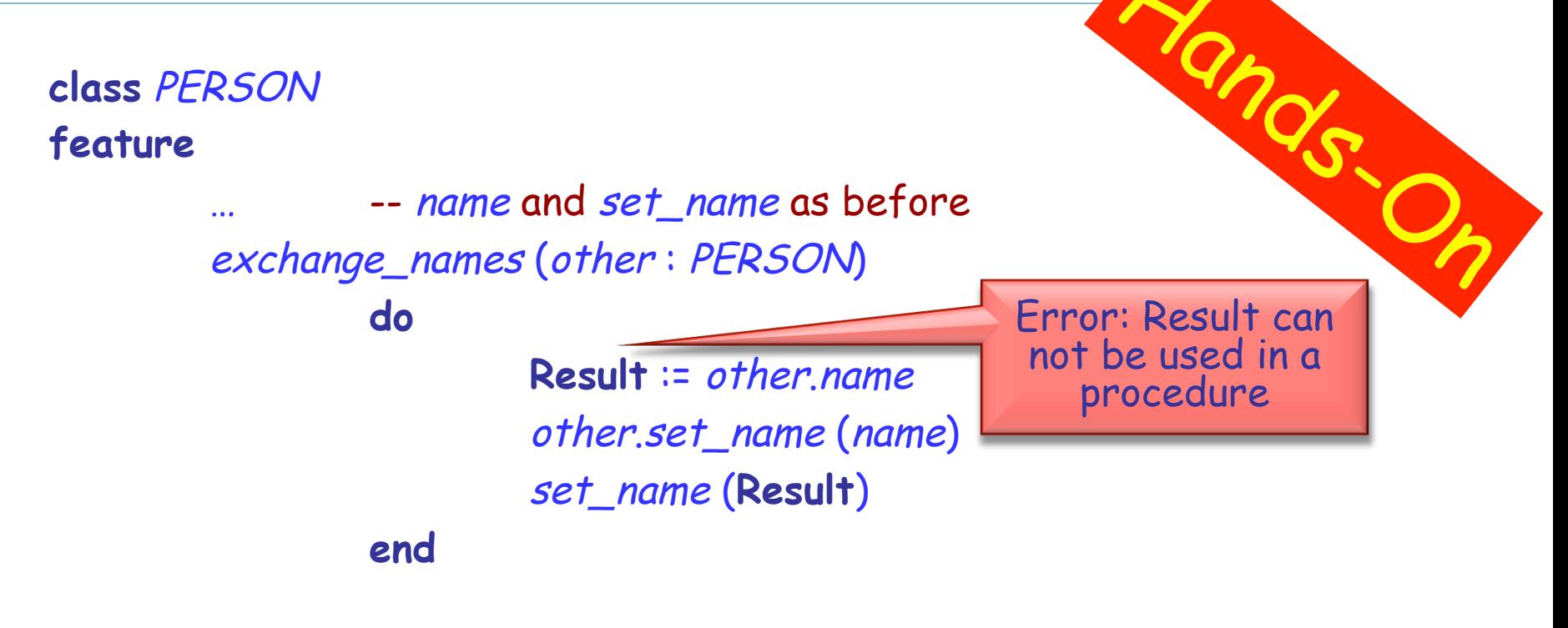

name\_with\_semicolon : STRING

**do** 

 **create Result**.make\_from\_string (name) Result.append (';') print (**Result**)

**end** 

### **Current**

 $\triangleright$  In object-oriented computation each routine call is performed on a certain object

 $\triangleright$  From inside a routine we can access this object using the predefined entity **Current** 

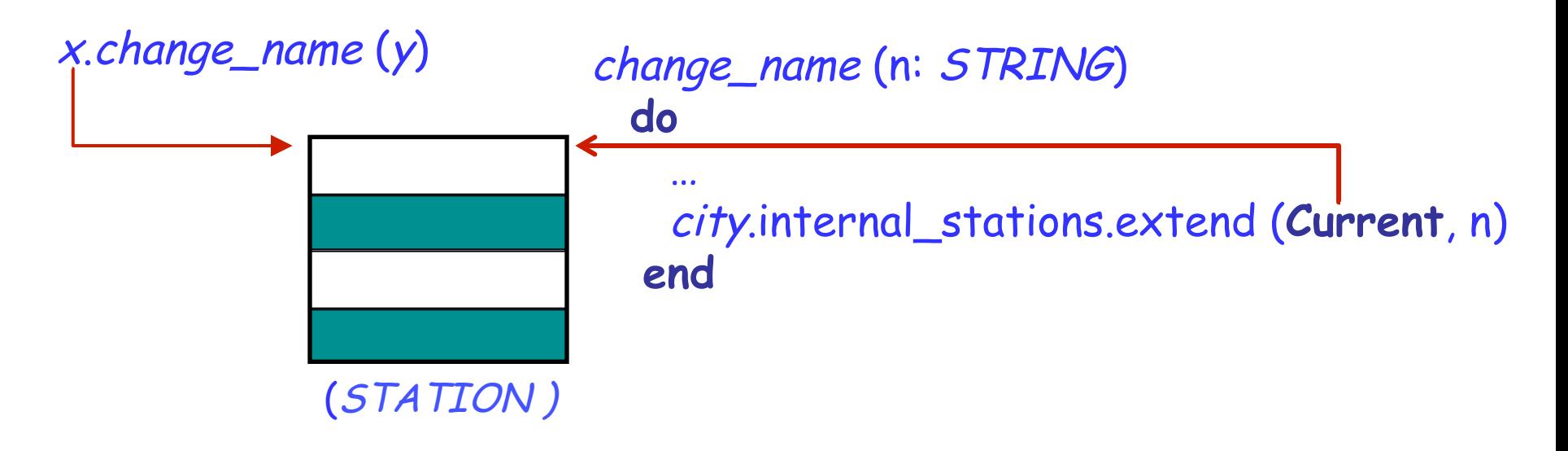

#### Ø What is the type of **Current**?

 $\triangleright$  If the target of a feature call is **Current**, it is omitted: **Current**.f (a)  $f(a)$ 

- $\triangleright$  Such a call is unqualified
- $\triangleright$  Otherwise, if the target of a call is specified explicitly, the call is qualified

 $x.f(a)$ 

# **Qualified or unqualified?**

Are the following feature calls, with their feature names underlined, qualified or unqualified? What are the targets of these calls?

1)  $x. y$  $2) x$  $3) f (x.a)$ 4) <sup>x</sup>.y.<sup>z</sup>  $5) \times (y.f(a.b))$ 6)  $f(x.a).y(b)$ **7) Current**.<sup>x</sup>

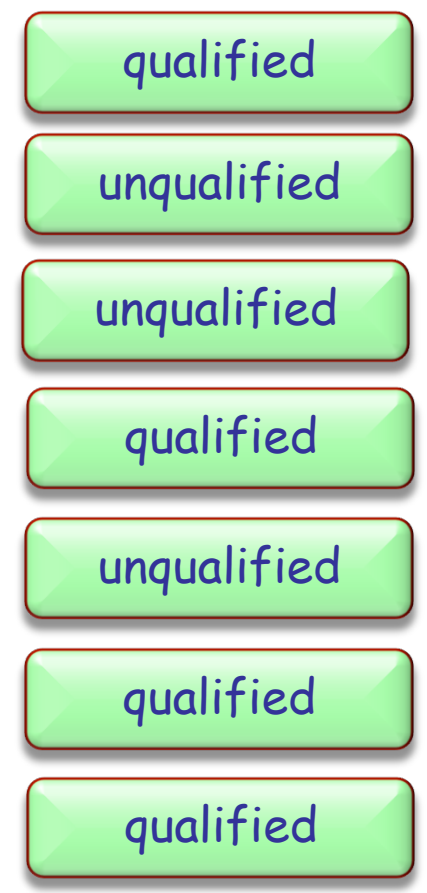

 $\triangleright$  Direct assignment to an attribute is only allowed if an attribute is called in an unqualified way:

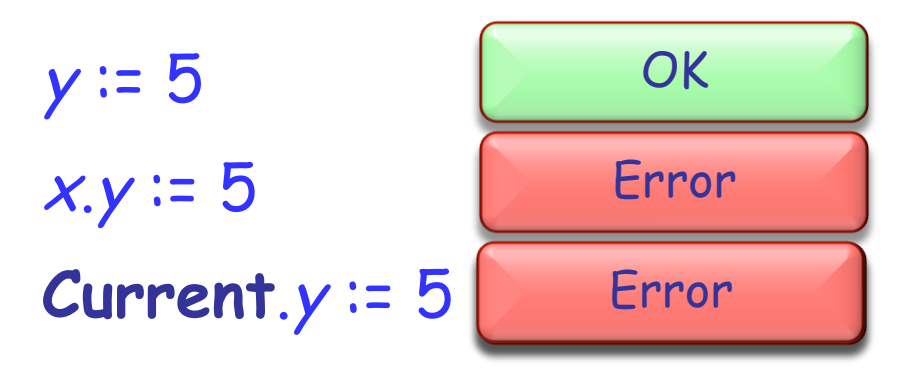

 $\triangleright$  There are two main reasons for this rule:

- 1. A client may not be aware of the restrictions on the attribute value and interdependencies with other attributes => class invariant violation (Example?)
- 2. Guess! (Hint: uniform access principle)

 $\triangleright$  It is possible to declare constant attributes, that is, attributes having a fixed value that cannot change during the program execution.

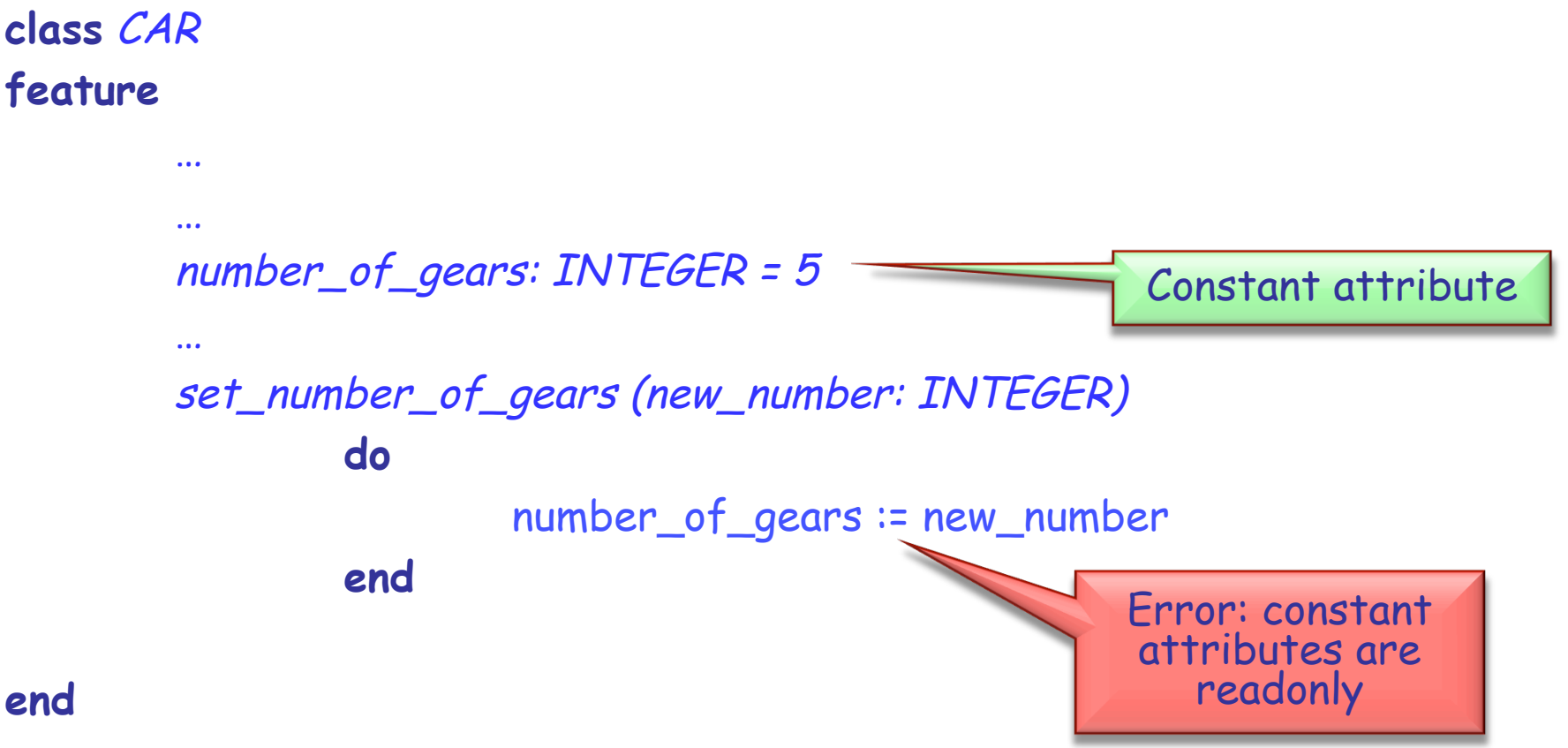

An entity in program text is a "name" that directly denotes an object. More precisely: it is one of

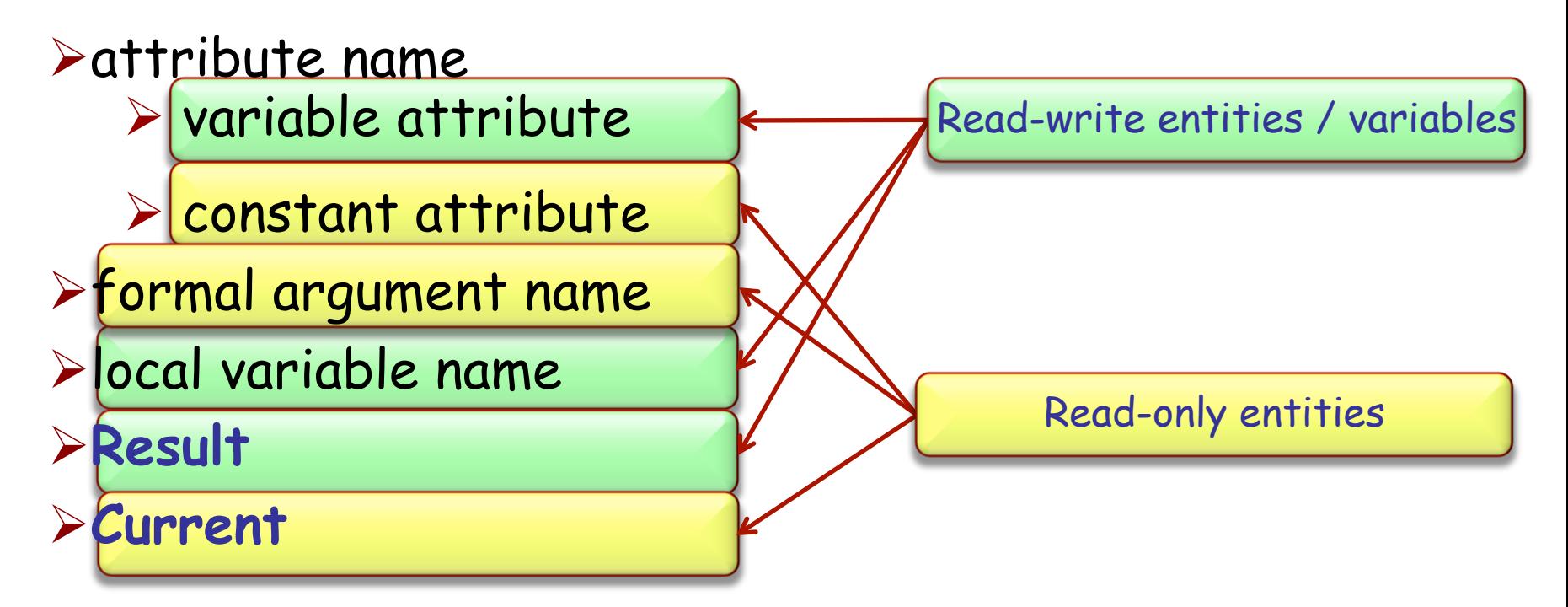

Only a variable can be used in a creation instruction and in the left part of an assignment

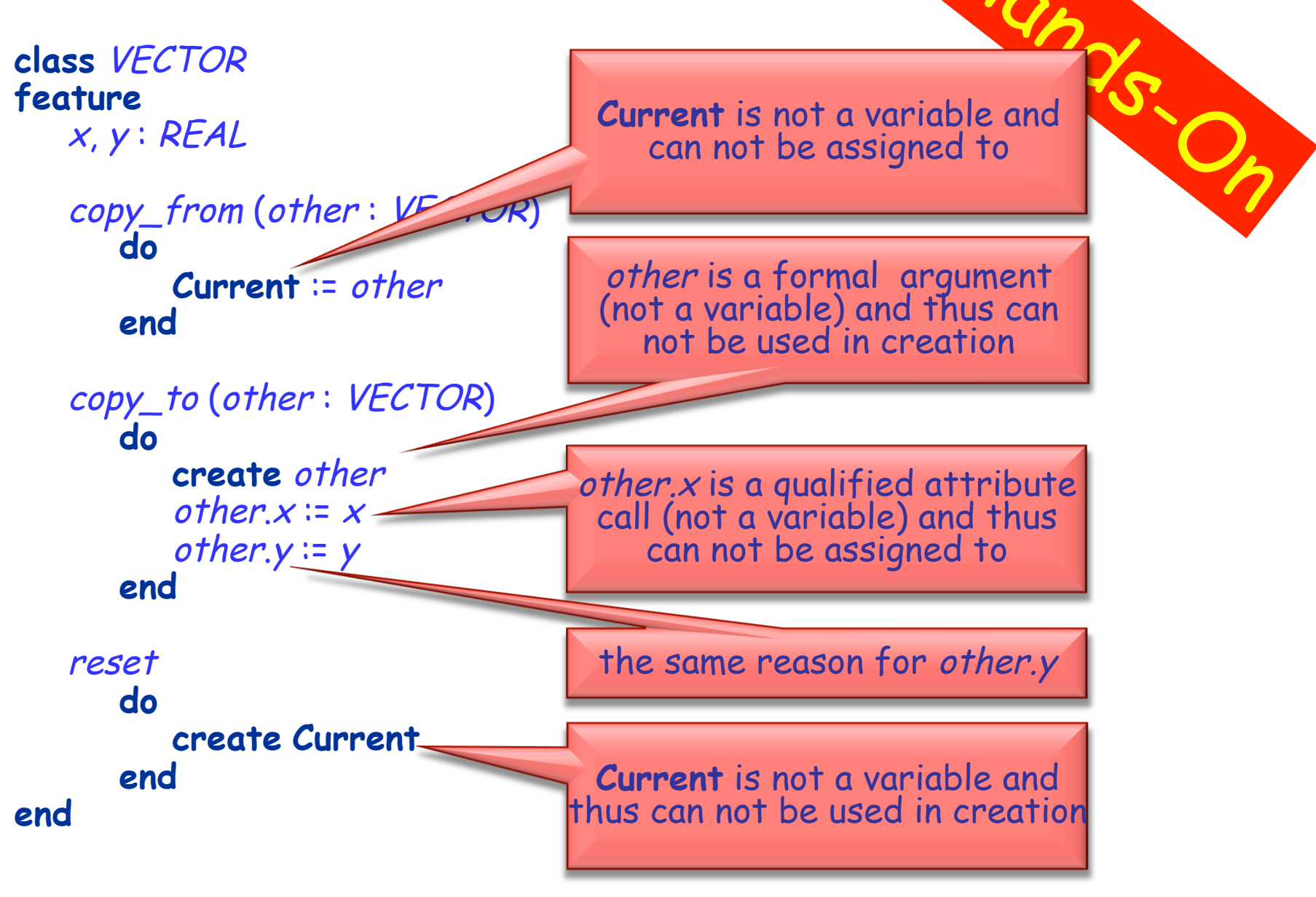

 $\triangleright$  In structured programming instructions can be combined only in three ways (constructs):

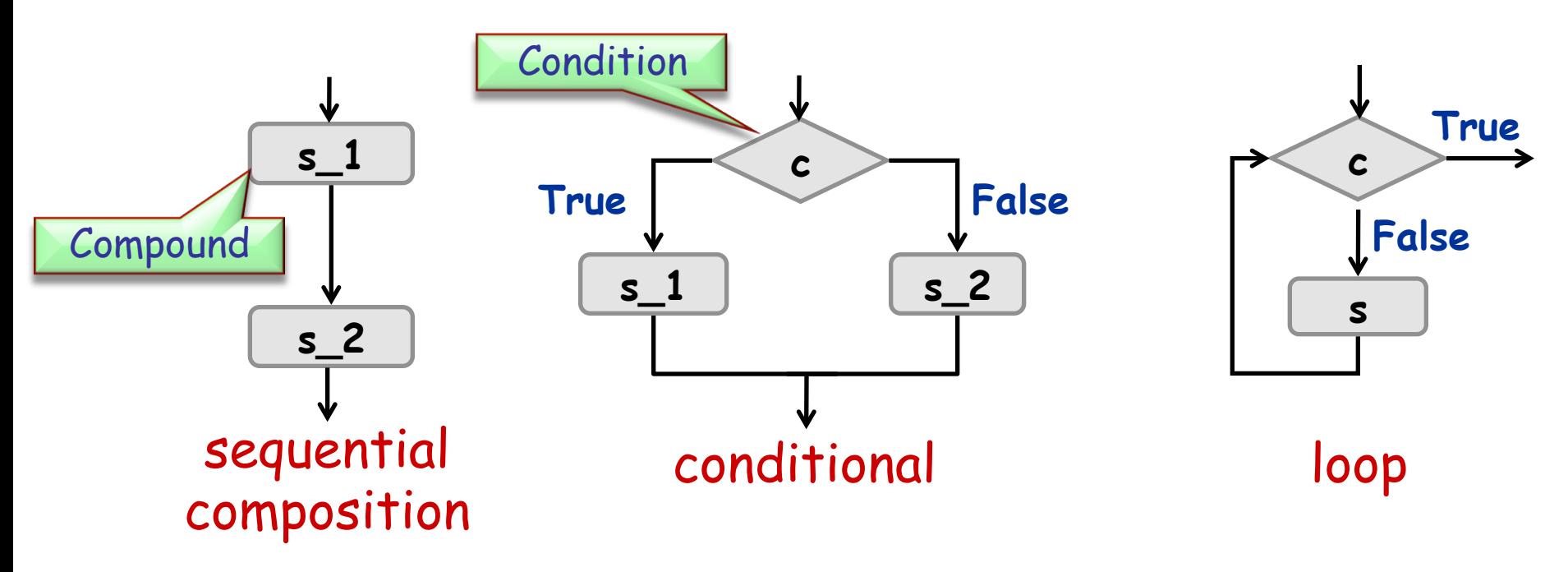

 $\triangleright$  Each of these blocks has a single entry and exit and is itself a (possibly empty) compound

### **Conditional**

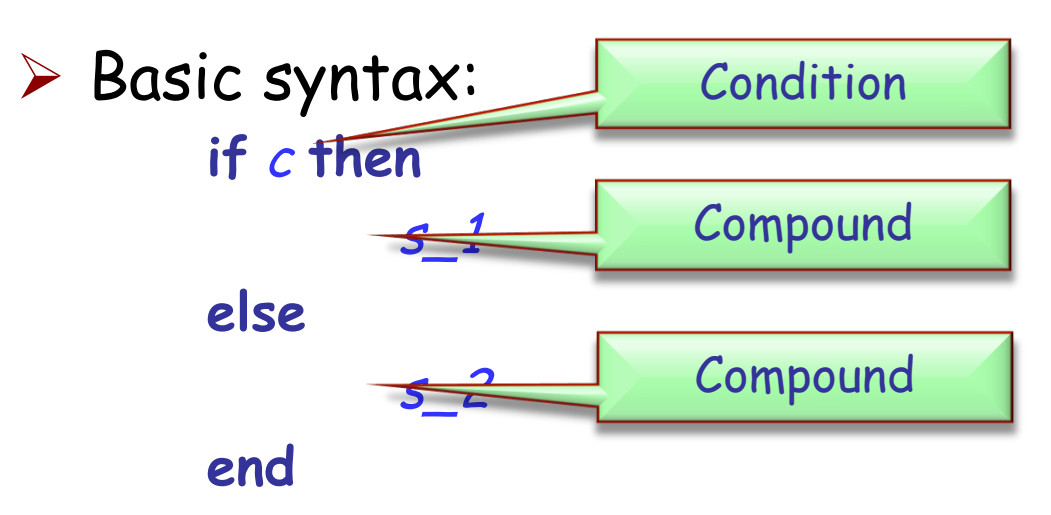

 $\triangleright$  Could c be an integer expression?

 $\triangleright$  No. c is a boolean expression (e.g., entity, query call of type **BOOLEAN** 

#### $\triangleright$  Are these valid conditionals?

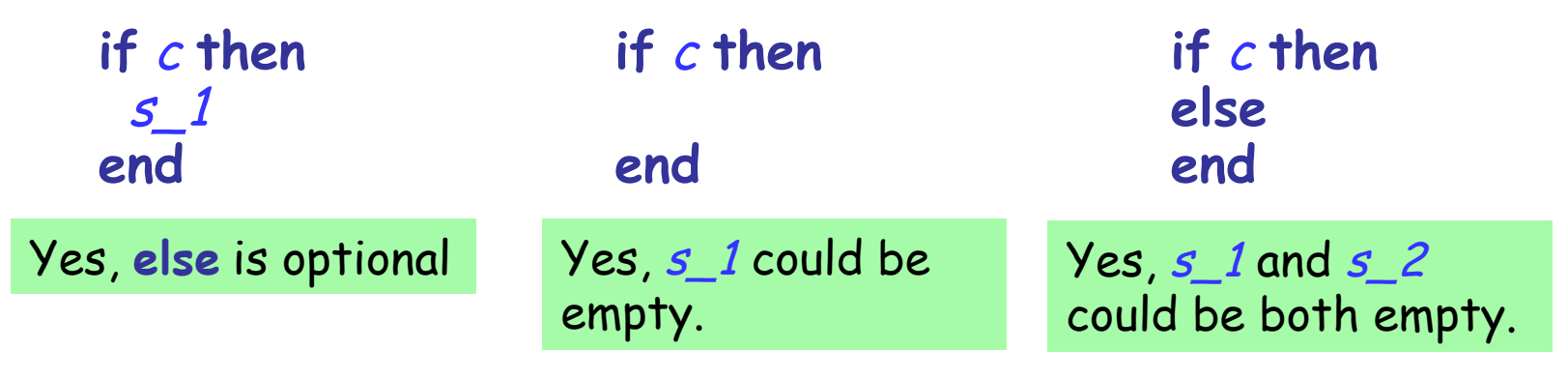

# **Calculating function**'**s value**

```
f (max : INTEGER ; s : STRING): STRING 
   do 
     if s.is_equal ("Java") then 
 Result := 
"J**a"
     else 
        if s.count > max then 
Result := "<an unreadable German word>"
        end 
     end 
    end
```
#### Calculate the value of:

- $\Rightarrow$   $f(3, "Java") \rightarrow "J**a"$ <br>  $\Rightarrow$   $f(30, "Time statistical optimization") \rightarrow$
- $\triangleright$  f (20, "Immatrikulationsbestätigung")
- $\triangleright$   $f(6, "Eiffel") \rightarrow$  Void

 $\rightarrow$  "<an unreadable German word>"

 $\triangleright$  ... that computes the maximum of two integers

max (a, b : INTEGER) : INTEGER

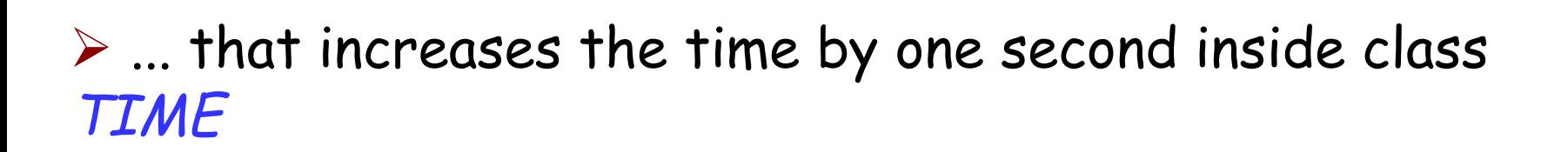

**class** TIME hour, minute, second : INTEGER

```
second_forth 
         do ... end
```
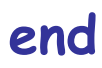

...

## **Comb-like conditional**

If there are more than two alternatives, you can use the syntax:

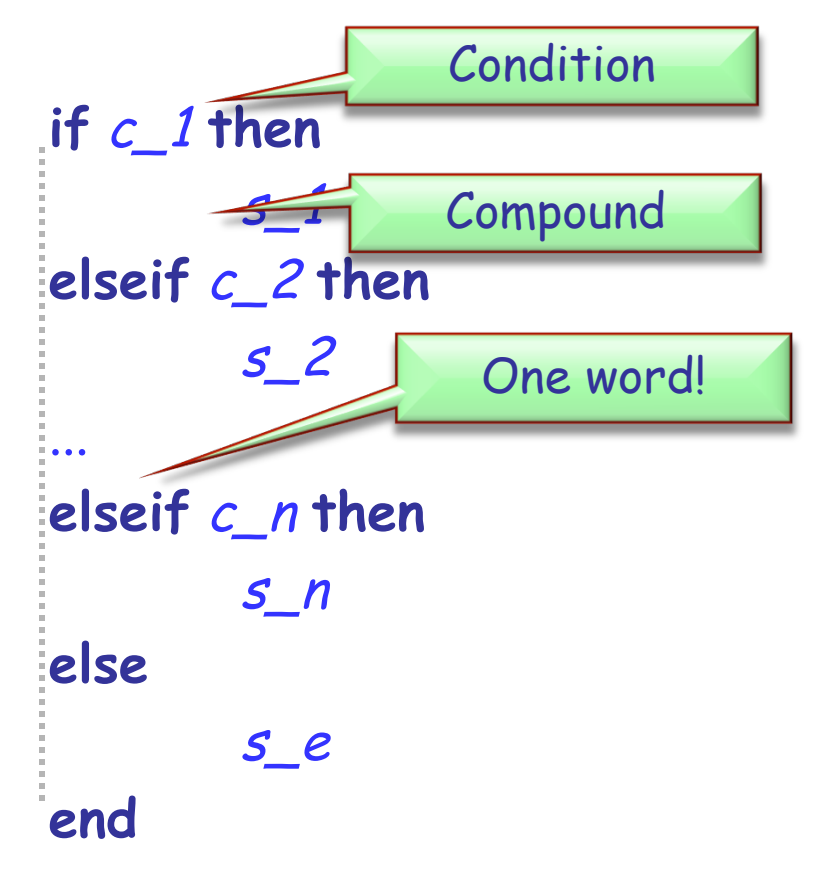

instead of:

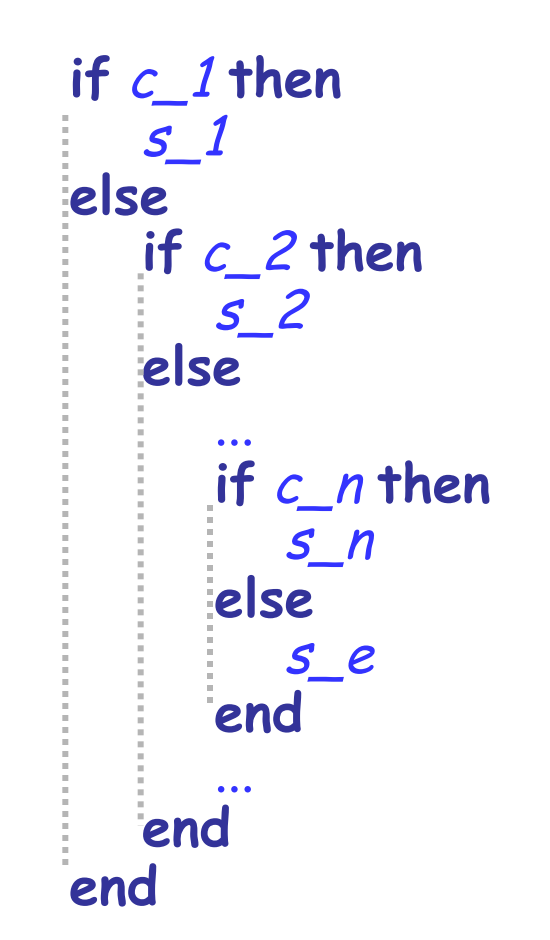

If all the conditions have a specific structure, you can use the syntax:

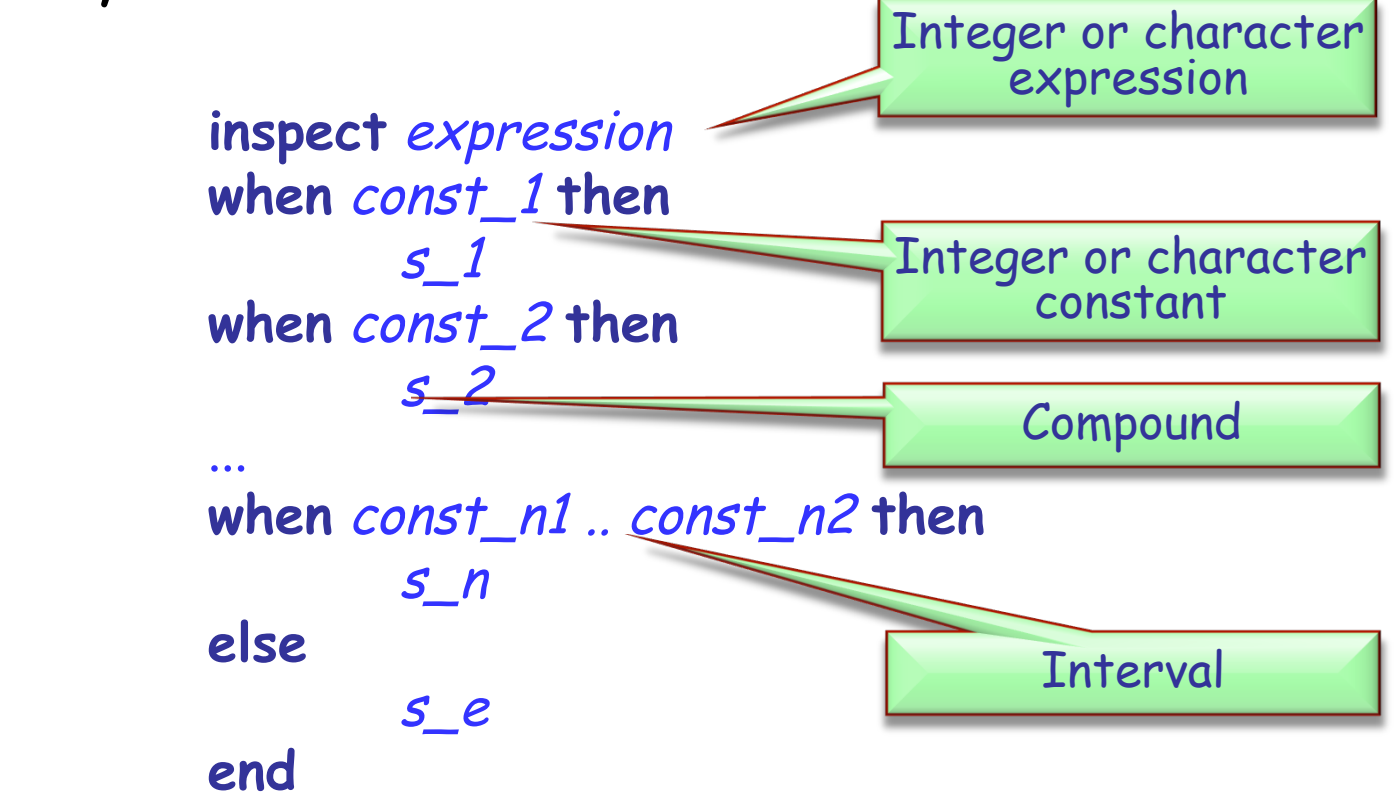

### **Lost in conditions**

Rewrite the following multiple choice:

- $\triangleright$  using a comb-like conditional
- Ø using nested conditionals **if** user\_choice = 0 **then**

```
inspect user_choice 
when 0 then 
   print ("Hamburger") 
when 1 then 
   print ("Coke") 
else 
  print ("Not on the menu!")
end
```

```
 print ("Hamburger") 
elseif user_choice = 1 then 
   print ("Coke") 
else 
  print ("Not on the menu!")
end 
if user_choice = 0 then 
    print ("Hamburger") 
else 
     if user_choice = 1 then 
       print ("Coke")
    else 
       print ("Not on the menu!")
     end 
end
```
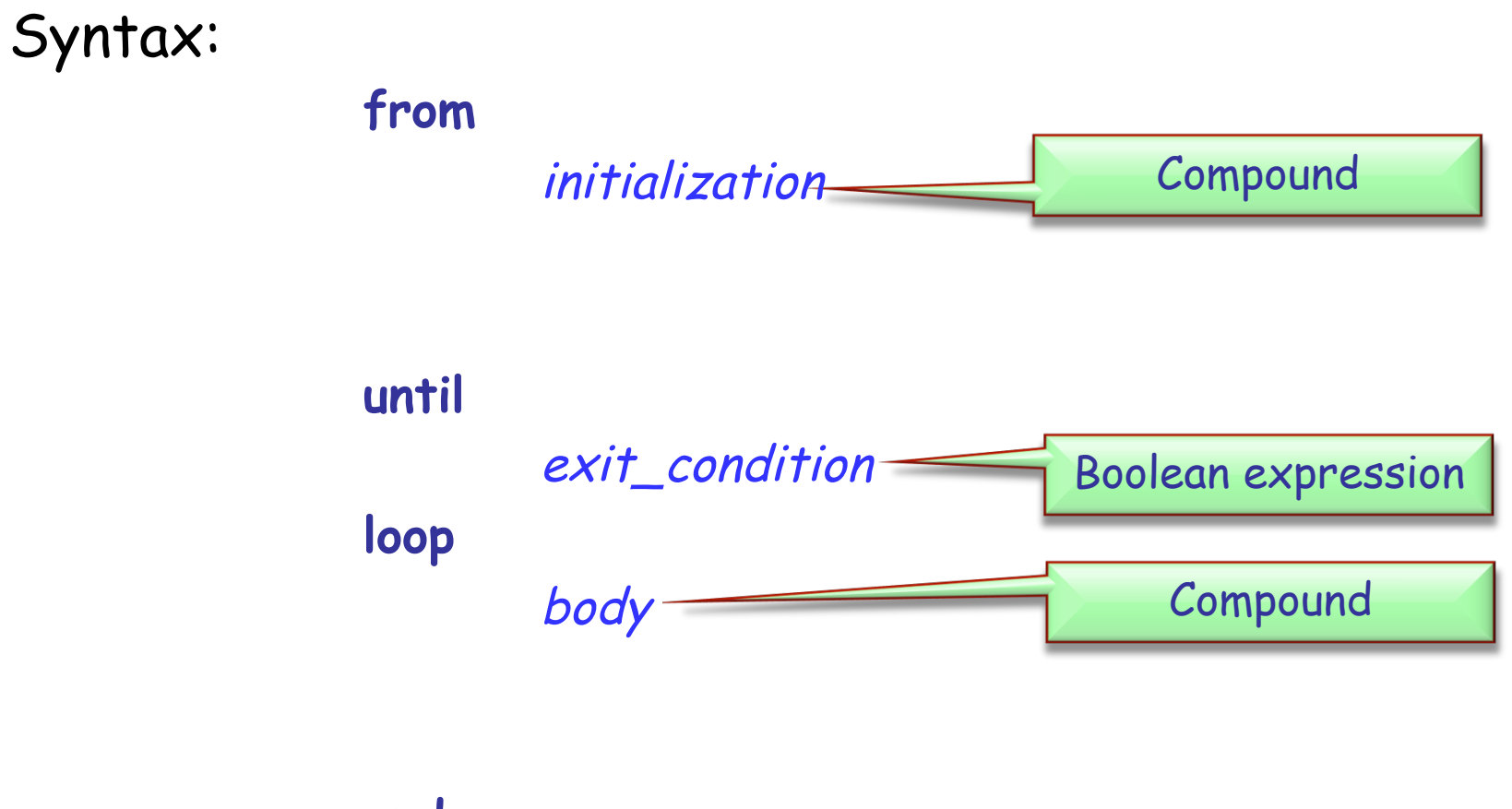

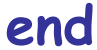

 $\bullet$ 

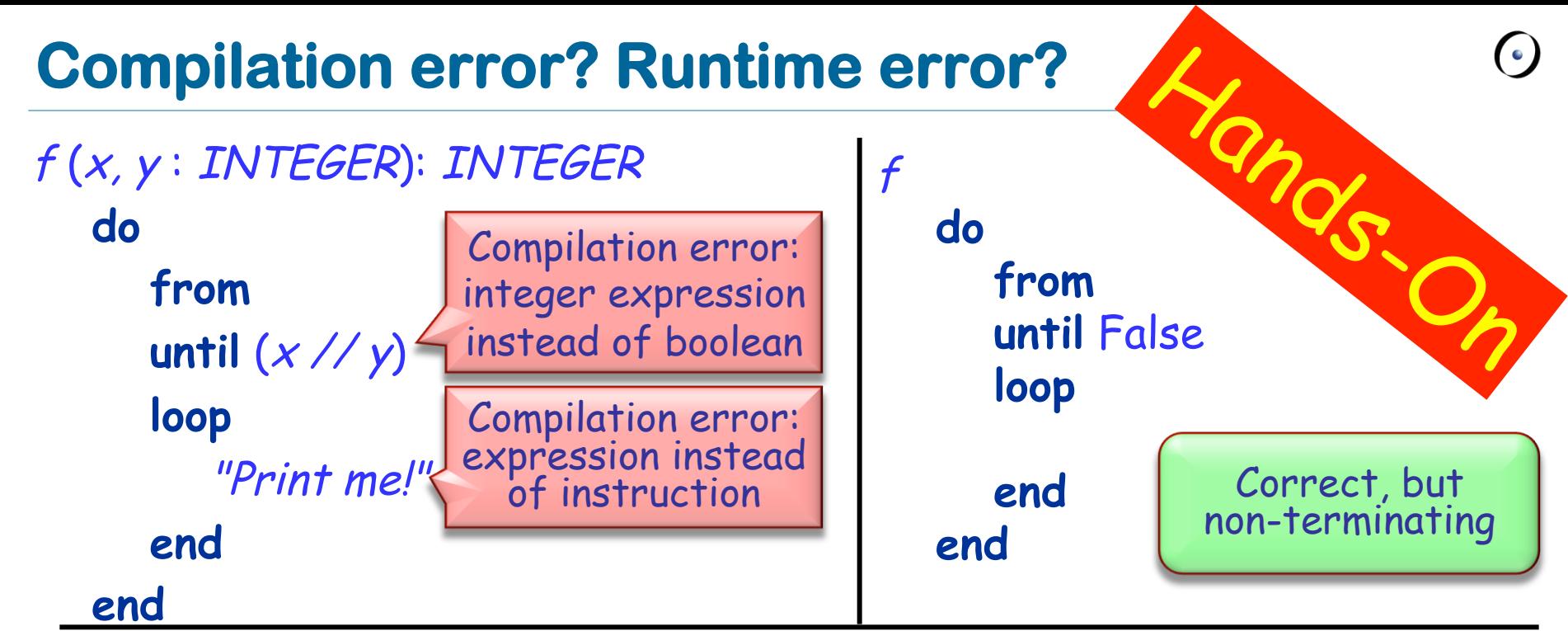

```
f (x, y : INTEGER) : INTEGER 
   local 
      i : INTEGER 
   do 
      from i := 1 until (True) 
      loop 
         i := i * x * yend 
   end
```
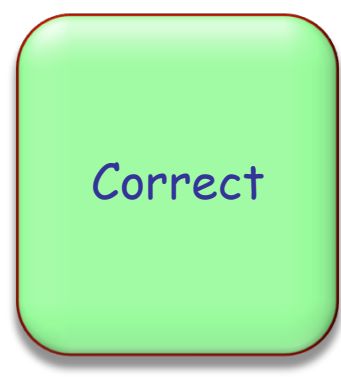

# **Simple loop**

How many times will the body of the following loop be executed? i : INTEGER

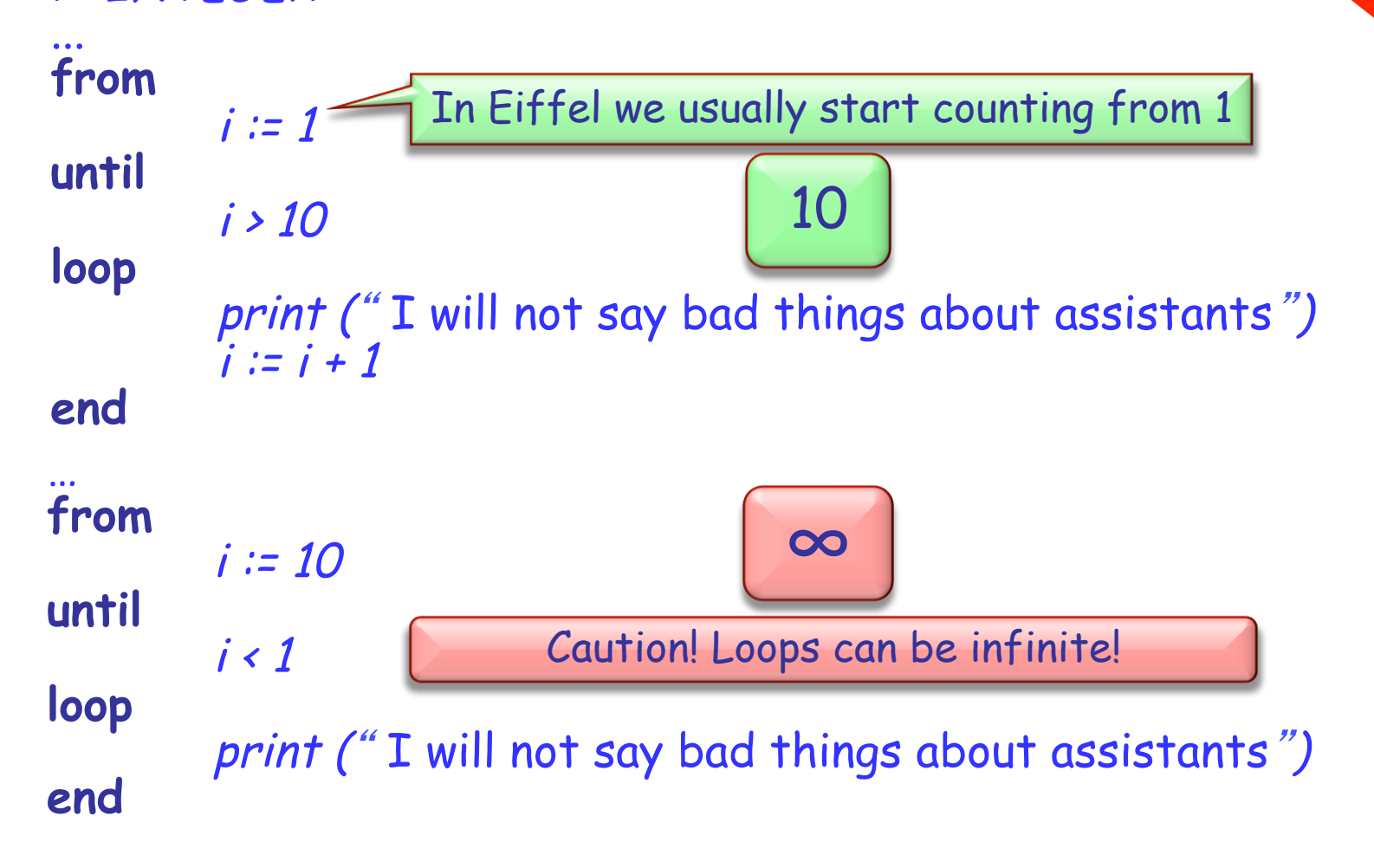

Syntax:

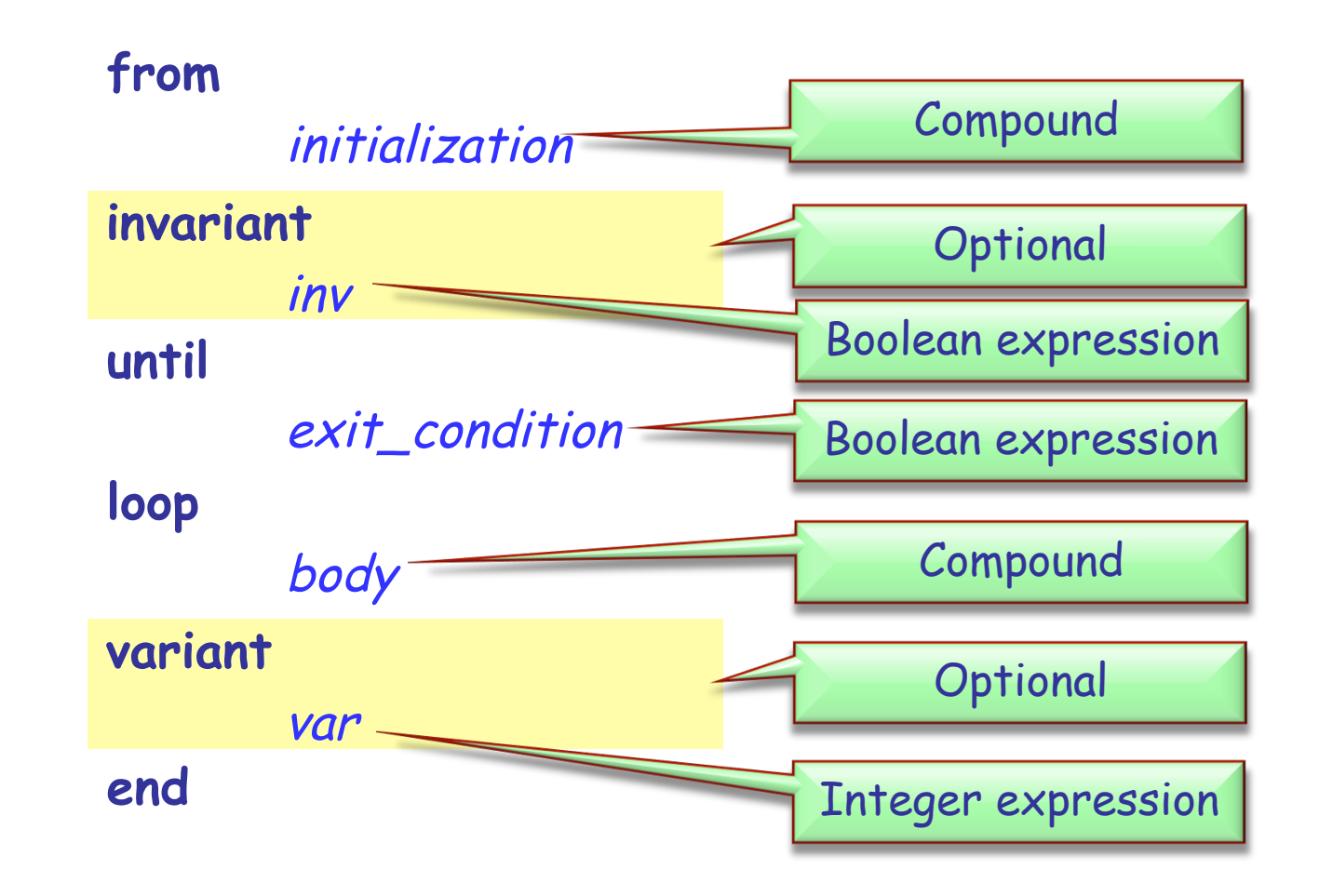

Loop invariant (do not confuse with class invariant)

- Ø holds before and after the execution of **loop** body
- $\triangleright$  captures how the loop iteratively solves the problem: e.g. "to calculate the sum of all n elements in a list, on each iteration  $i$  ( $i$  = 1..n) the sum of first i elements is obtained"

#### Loop variant

- Ø integer expression that is **nonnegative** after execution of **from** clause and after each execution of **loop** clause and strictly **decreases** with **each iteration**
- $\triangleright$  a loop with a correct variant can not be infinite (why?)

### **Example – sum of the first n integers**

```
sum (n: INTEGER): INTEGER 
  -- Compute the sum of the numbers from 0 to `n'
require 0 <= n
local i: INTEGER 
do 
        from 
                 Result := 0 
                 i := 1invariant 
                1 \leq i and i \leq n+1Result = (i*(i-1))/2until 
                i > nloop 
                 Result := Result + i 
                 i := i + 1variant 
                n - i + 1end 
ensure Result = (n * (n + 1)) // 2
end 
                                                What are the loop<br>invariants and
                                                   variants here?
```
# **What does this function do?**

```
factorial (n: INTEGER) : INTEGER
            require 
               n \geq 0local 
              i : INTEGER 
            do 
               from i := 2Result := 1 
               until i > 
n
               loop 
                  Result := Result * i i := i + 1
               end 
            end
```
![](_page_34_Picture_2.jpeg)

What are the invariant and variant of the "factorial" loop? **from**   $i := 2$  **Result** := 1 **invariant**  ? **Result** = factorial (i - 1) **until**   $i > n$ **loop Result** := **Result** \* i  $i := i + 1$ **variant**   $n - i + 2$ **end** 

![](_page_35_Picture_2.jpeg)

```
Result = 6 = 3!
```
# **Writing loops**

Implement a function that calculates Fibonacci numbers, using a loop

```
fibonacci (n : INTEGER) : INTEGER 
                   -- n-th Fibonacci number 
         require 
                   n_non_negative : n >= 0 
        ensure 
                   first_is_zero : n = 0 implies Result = 0 
                   second_is_one : n = 1 implies Result = 1 
                   other_correct : n > 1 implies Result = fibonacci (n - 1) + 
fibonacci (n - 2) 
        end
```
![](_page_36_Picture_3.jpeg)

# **Writing loops (solution)**

```
fibonacci (n : INTEGER) : INTEGER
     local a, 
b, i : INTEGER 
     do 
           if
n <= 1 then 
                Result := n
          else
                from a \coloneqq 0b \coloneqq 1i := 1until i = nloop Result := 
a + b 
                      a := bb := Result i := i + 1end 
            end 
     end 
                invariant 
                a = fibonacci (i - 1)<br>
b = fibonacci (i)<br>
until<br>
i = n<br>
loop<br>
Result := a + b<br>
a := b<br>
b := \text{Result}<br>
i := i + 1<br>
variant
                      b = fibonacci (
i ) 
                      n - 
i
```
![](_page_37_Picture_2.jpeg)

## **Summary**

- $\triangleright$  Attributes, formal arguments, and local variables
	- $\triangleright$  Scope
- Ø Control structures